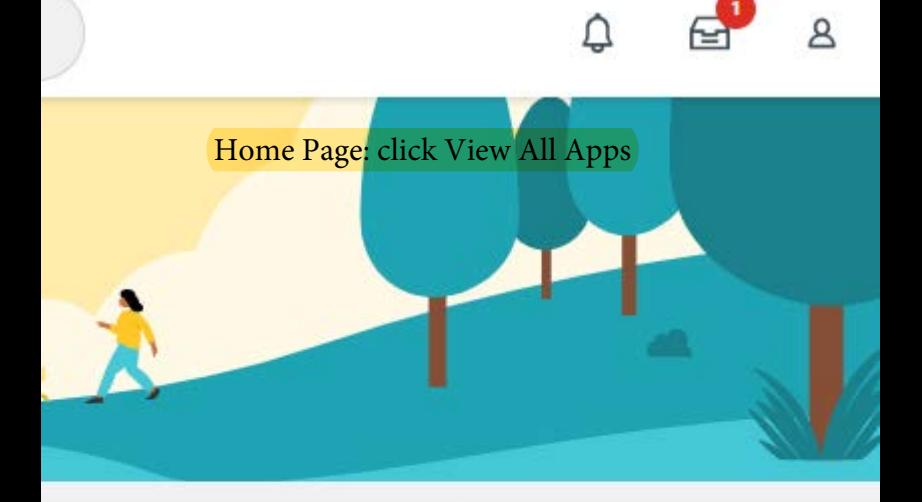

## 's Tuesday, March 15, 2022

**88 View All Apps** 

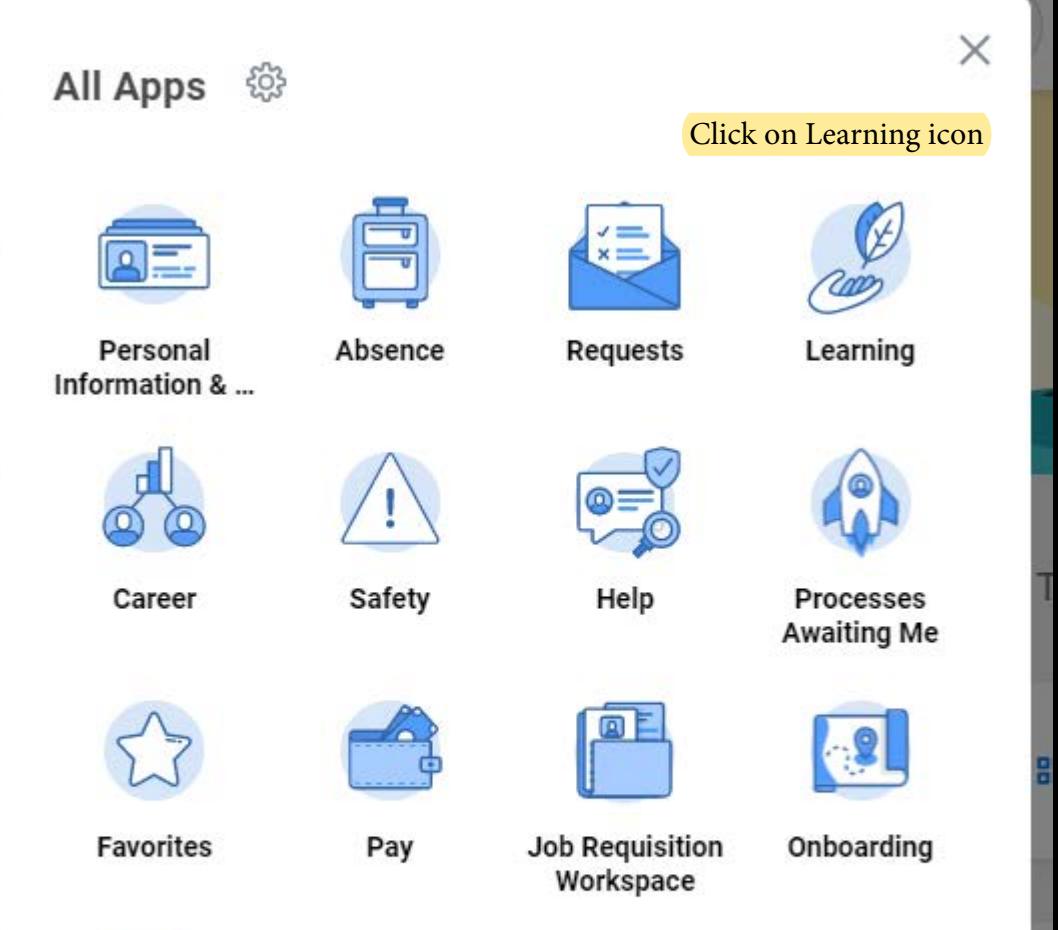

Δ

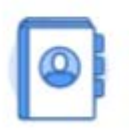

h

ŕ

Directory

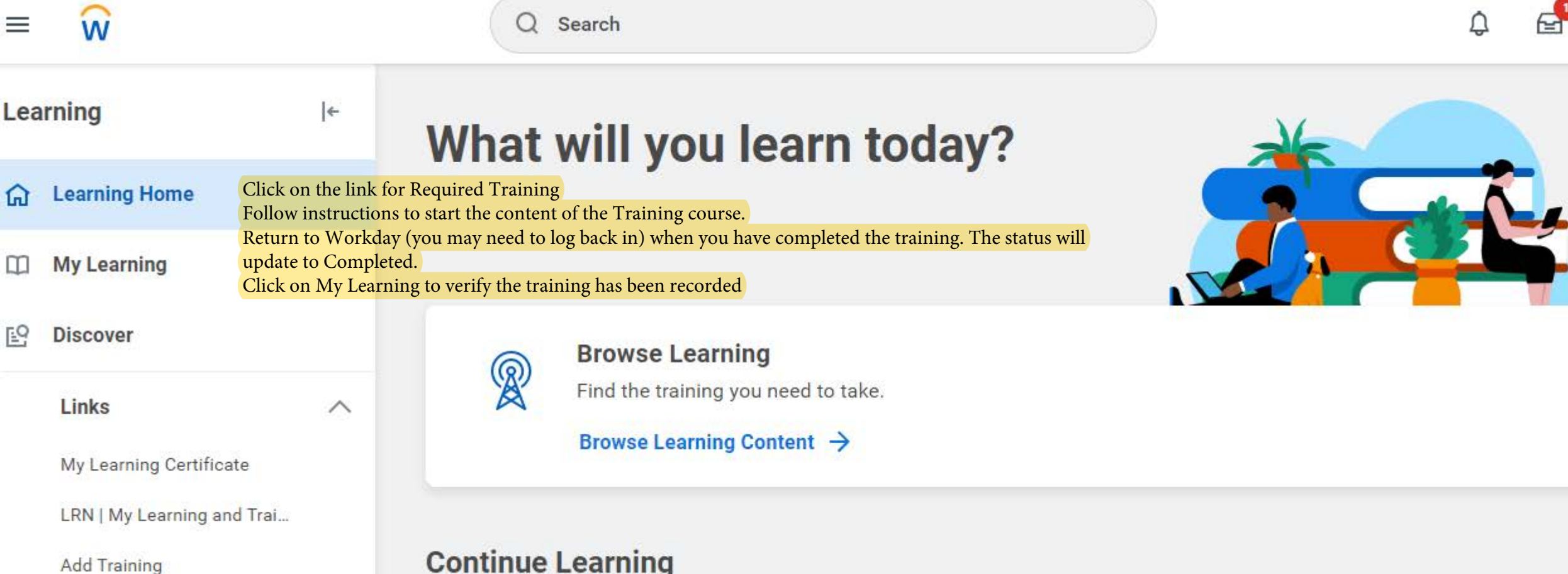

**Continue Learning** 

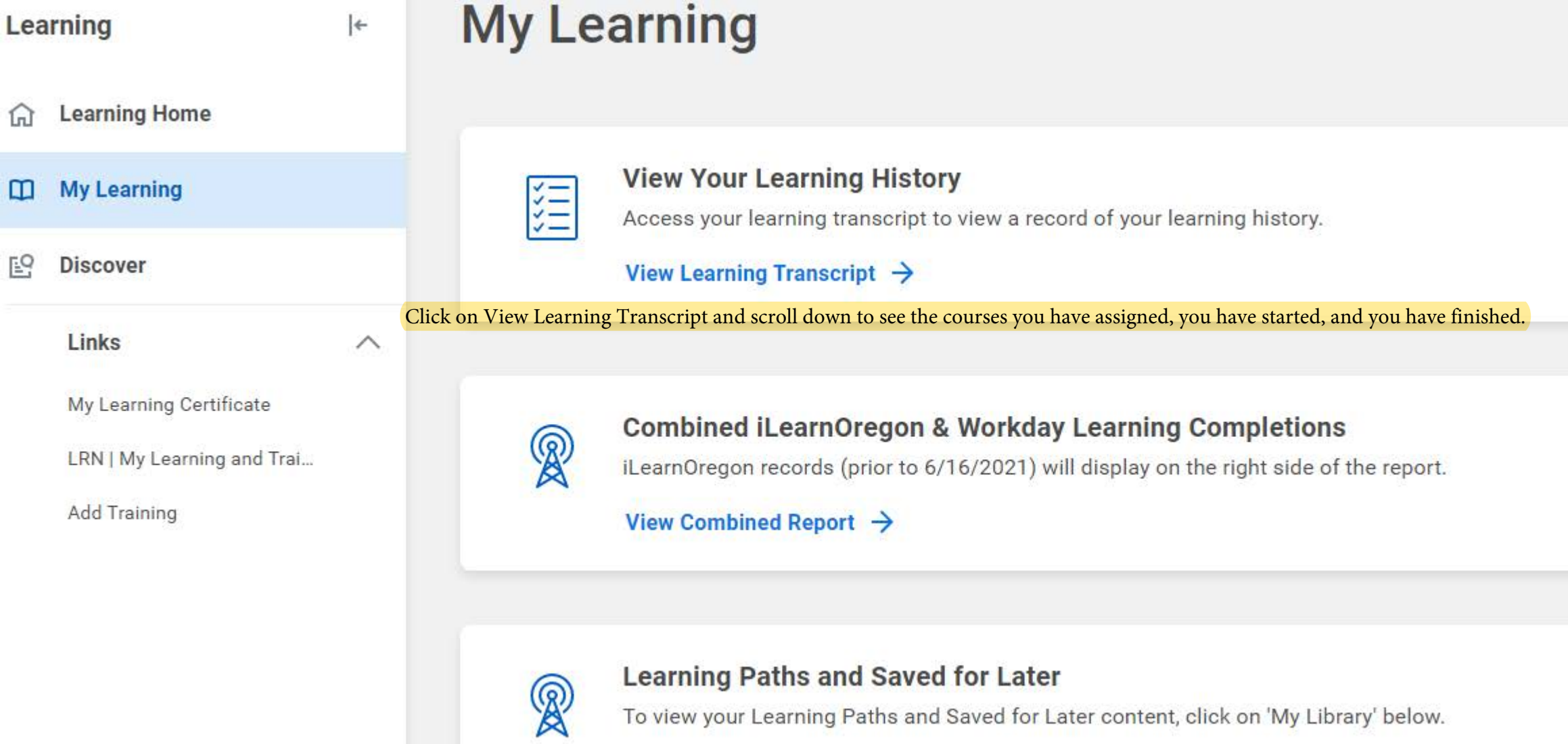

My Library  $\rightarrow$ 

 $\widehat{\mathbb{D}}$ 

 $\Box$ 

 $\underline{\mathbb{E}}^Q$